## **Anleitung zum Bearbeiten der eigenen Daten & zum Ändern des persönlichen Passwortes in CIRCA**

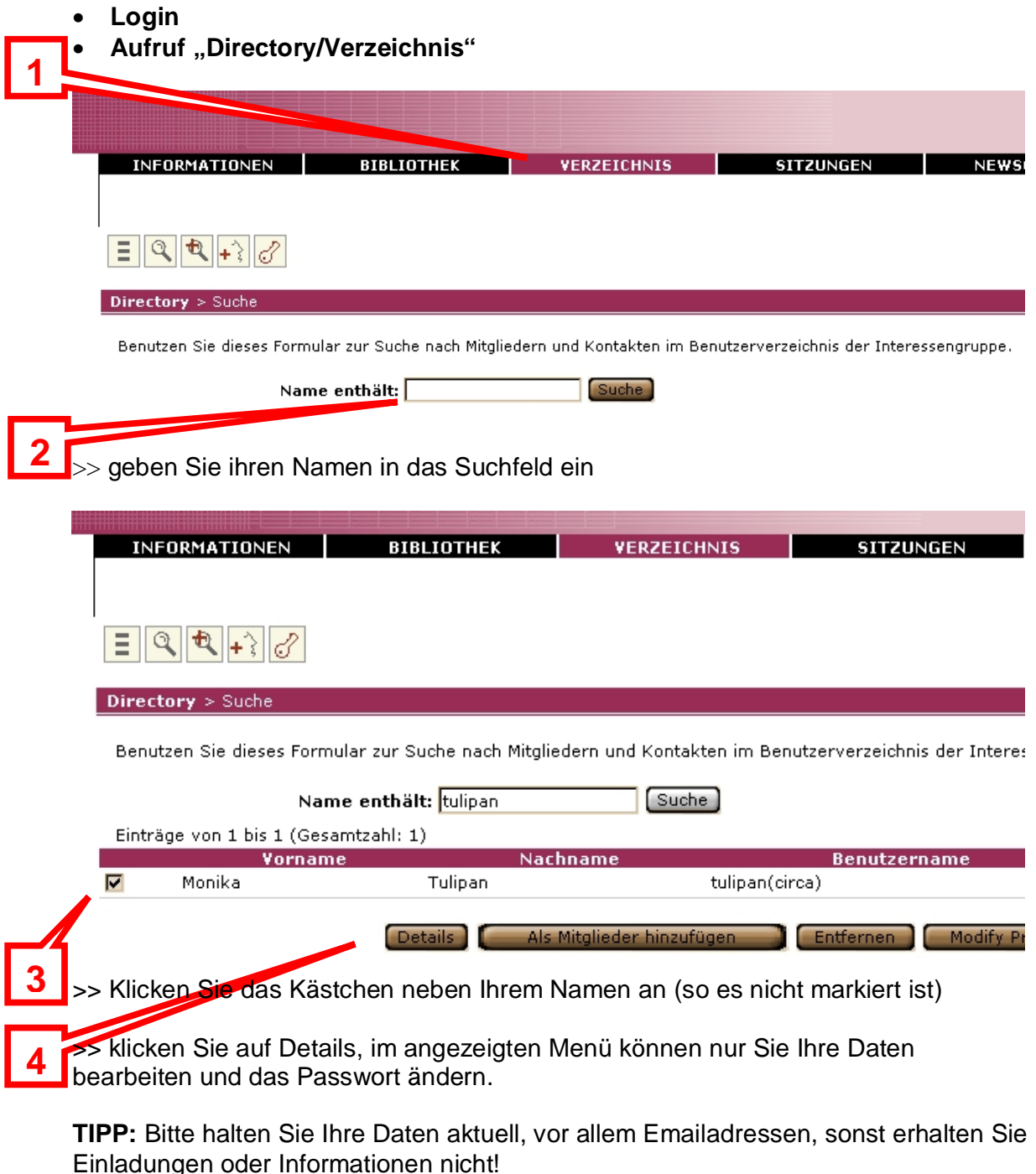

**TIPP:** Das Passwort muss aus mind. 6 Buchstaben und 1 Zahl bestehen und ist selektiv auf Groß/Kleinschreibung (am besten immer alles klein schreiben) – kann jedoch sonst beliebig festgelegt werden.

Günstig ist, ein bereits in Verwendung stehendes Passwort zu nehmen – dies kann weniger leicht vergessen werden!